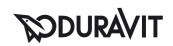

## $\begin{array}{ll} \textbf{DuraSystem} \& \textbf{WC-Element, Geruchsabsaugung manuell} & \# \\ \textbf{WD1012000000} & \\ \end{array}$

|< 500 mm >|

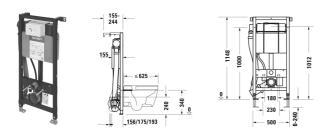

| WC-Element, Geruchsabsaugung manuell                                                                                                    | Größe                                           | Gewicht                                  | Bestellnummer |
|----------------------------------------------------------------------------------------------------|-------------------------------------------------|------------------------------------------|---------------|
| selbsttragend, für Trockenbaumontage, geeignet für Beplankung mit Gipskartonplatten, pulverbeschichteter Rahmen, für WC Keramiken mit einer Ausladung von <= 625 mm, höhenverstellbare Füße 0-240 mm, SensoWash-Vorbereitung, mechanische Betätigung von vorne, Meterriss und Mittelrissmarkierung, werkzeuglose Montage der transparenten Revisionsschutzplatte, Erfüllt die Schallschutzanforderungen nach DIN 4109 und VDI 4100 (in Verbindung mit Schallschutzset # WD6015 000 000), Geruchsabsaugung mit integriertem Lüfter, Lüfterauslösung manuell, Leckluftdichte Rückschlagklappe, Spülkasten, UP-Spülkasten CE geprüft nach EN 14055, maximales Spülvolume 91, Füllhöhenmarkierung, 2-Mengen Spültechnik, einstellbare Spülmengen, schwitzwassergedämmt, Drossel zur Regulierun des Spülstroms, Lieferumfang, Rohbauset inkl. UP-Netzteil 100-240 V AC /24 V DC, PE-Wand-WC-Ablaufbogen DN 90/90, PE-Wand-WC-Anschlussgarnitur DN 90, Wand-WC-Befestigungsset M12, Montagezubehör für Ständerleichtbauweise, Montagezubehör für Einzelmontage, PE-Wand-WC-Reduktion DN 90/110 für Ablaufbogen, 2 Abdeckkappen , vormontiertes WC-Element für Wand-WC |                                                 |                                          |               |
| Farben                                                                                                    |                                                 |                                          |               |
| 00 Weiß                                                                                                    |                                                 |                                          |               |
| Variante                                                                                                    |                                                 |                                          |               |
|                                                                                                    | 500 x 1148 mm                                   | 15,900 Kilogramm                         | WD1012000000  |
| Infobox                                                                                                    |                                                 |                                          |               |
| Aufgrund der geringen Lüfterleistung und dem damit verbund<br>Geruchsabsaugung nicht als Ersatz für die Raumentlüftung ge<br>Geruchsabsaugung kann nicht mit den Keramiken #254609, #<br>der Geruchsabsaugung des WC-Element, Geruchsabsaugung n<br>Rohbauset inkl. Netzteil ist Bestandteil des WC-Element                                                                                                    | mäß DIŃ 18017 eingeset<br>021009, #221509 kombi | zt werden.<br>niert werden., Zur Nutzung |               |
| Installations-Zubehör                                                                                                    |                                                 |                                          |               |
| Anschluss-Set in Kombination mit SensoWash Starck f, für<br>Vorwandelemente mit Leerrohr für Anschluss im Spülkasten                                                                                                    |                                                 |                                          | 100731        |
| Anschluss-Set in Kombination mit SensoWash Dusch-WC Sitz, für Vorwandelemente H=112-115 cm, mit Leerrohr für Anschluss im Spülkasten                                                                                                    |                                                 |                                          | 100691        |

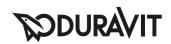

## $\begin{array}{ll} \textbf{DuraSystem} \circledast \ \textbf{WC-Element, Geruchsabsaugung manuell} & \# \\ \textbf{WD1012000000} & \end{array}$

|< 500 mm >|

| WC-Wandanschlussgarnitur, verlängert, 365 mm Anschlussset<br>verlängert, Lieferumfang, Spülrohr mit Manschette, WC-<br>Anschlussstutzen mit Manschette, Wand-WC-Befestigungsset<br>M12, 2 Abdeckkappen, für Wand-WCs                                                                                                    |                | 0,800 Kilogramm | WD6010 |
|----------------------------------------------------------------------------------------------------|----------------|-----------------|--------|
| Schallschutz-Set selbstklebend, Lieferumfang, Set bestehend<br>aus 4 Stück, zur Körperschallentkopplung zwischen<br>Installationselement und Baukörper                                                                                                    | 65 x 36 mm     | 0,200 Kilogramm | WD6015 |
| Verlängerungs-Set 240 mm für verlängerte<br>Höhenverstellungen bis zu 480 mm, Lieferumfang, 2<br>Fußstützen pulverbeschichtet, 2 Kunststoffabstützwinkel,<br>Montagezubehör, bei erhöhtem Fußbodenaufbau                                                                                                    |                | 1,500 Kilogramm | WD6012 |
| Einbaurahmen flächenbündig, für Kunststoff zur<br>flächenbündigen Montage, tiefenverstellbar, für Wandbeläge<br>von 6 – 15 mm, für Trockenbaubeplankung mit einer<br>Mindeststärke von 2 x 12,5 mm, Kunststoff                                                                                                    | 224,4 x 154 mm | 0,300 Kilogramm | WD6001 |
| Passende Produkte                                                                                                    |                |                 |        |
| Betätigungsplatte A1, für WC, Glas Weiß mechanische<br>Betätigung, für aufgesetzte Montage, 2-Mengen Spültechnik,<br>Lieferumfang, Montagerahmen, Montagezubehör,<br>Drückerstangen, Frontplatte Glas                                                                                                    | 229,8 x 157 mm | 0,700 Kilogramm | WD5002 |
| Betätigungsplatte A1, für WC, Kunststoff mechanische<br>Betätigung, für aufgesetzte Montage, 2-Mengen Spültechnik,<br>Lieferumfang, Montagerahmen, Montagezubehör,<br>Drückerstangen, Frontplatte Kunststoff                                                                                                    | 217 x 146,5 mm | 0,300 Kilogramm | WD5001 |
| Ausschreibungstext                                                                                                    |                |                 |        |
| DURAVIT vormontiertes DuraSystem® WC-Element, Geruchsabsaugung manuell; für Wand-WC mit integriertem Lüfter für Geruchsabsaugung, Lüfterauslösung erfolgt manuell mittels bauseitigem Schalter, Leckluftdichte Rückschlagklappe verhindert das unangenehme Gerüche zurück in den Raum gelangen, mit Anschlussmöglichkeit für Dusch-WCs (u.a. kompatibel mit allen Duravit SensoWash-Modellen), selbsttragend, für Trockenbaumontage, geeignet für Beplankung mit Gipskartonplatten, pulverbeschichteter Rahmen, höhenverstellbare Füße 0-240 mm mit drehbaren Fußplatten - Tiefe passend zum Einbau in UW50 und UW75 Profile, Meterriss und Mittelrissmarkierung zur exakten Ausrichtung der Achsmitte und Montagehöhe des Elements, transparente Revisionsschutzplatte ermöglicht einen Einblick in das Spülkasteninnere und ist werkzeuglos montierbar, inklusive Zubehör zur Einzelmontage vor Massivwand und Montagezubehör für Ständerleichtbauweise, mechanische Betätigung von vorne - passend für Duravit Betätigungsplatten "A1", der integrierte UP-Spülkasten ist CE geprüft nach EN 14055 und erfüllt die Schallschutzanforderungen nach DIN 4109 und VDI 4100 (in Verbindung mit Schallschutzset # WD6015 000 000) und ermöglicht eine 2-Mengen-Spültechnik, voreingestellte Spülmenge ca. 6/31, maximales Spülvolumen 91, schwitzwassergedämmt, Füllhöhenmarkierung, Spülmengen direkt am Ablaufventil einstellbar inklusive Drossel zur Regulierung des Spülstroms; Lieferumfang: Rohbauset inkl. UP-Netzteil 100-240 V AC / 24 V DC, PE-Wand-WC-Ablaufbogen DN 90/90, PE-Wand-WC-Anschlussgarnitur DN 90, Wand-WC-Befestigungsset M12, PE-Wand-WC-Reduktion DN 90/110 für Ablaufbogen, 2 Abdeckkappen I zu beachten: Elektroanschluss notwendig; Abmessungen (BxH): 500 x 1148 mm, Best.Nr.WD1012000000 |                |                 |        |

Alle Zeichnungen enthalten alle notwendigen Maße (mm), die den üblichen Toleranzen unterliegen. Exakte Maße können nur am Produkt abgenommen werden.